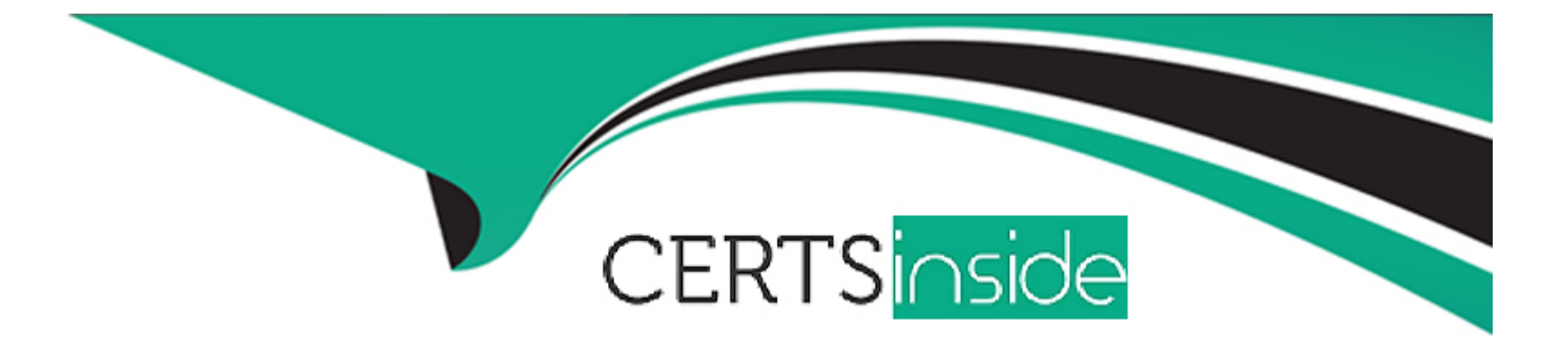

# **Free Questions for GPYC by certsinside**

# **Shared by Moran on 07-06-2022**

**For More Free Questions and Preparation Resources**

**Check the Links on Last Page**

# **Question 1**

#### **Question Type: MultipleChoice**

With a requests session object named "browser", how can the expiration attribute of a cookie named "MUID" from "gpyc.com/" be accessed?

### **Options:**

- A) browser.cookies.\_cooktes['.gpyc.com/MUID'] .expires
- **B)** browser.cookies.\_cookies['.gpyc.com'] ['/'] ['MUID'].expires
- **C)** browser.cookies.\_cookies.gpyc.com.MUID.expires
- **D)** browser.cookies.gpyc.com['MUID']. expires
- **E)** browser.cookies.gpyc.com.MUID.expires

### **Answer:**  A

### **Question 2**

#### **Question Type: MultipleChoice**

Variable "traffic" contains a Scapy packet list. A programmer runs the following command:

p1=traffic [1]

Which of the following describes the contents of pi, with respect to the "traffic" packet list?

#### **Options:**

**A)** All Ethernet layer frames

- **B)** The contents of the second packet
- **C)** TCP streams with a session ID of 1
- **D)** The data stored from the first byte onward

#### **Answer:**

A

# **Question 3**

**Question Type: MultipleChoice**

### When accessing the hard drive directly, how would the character \*B' be stored?

Dec:  $66$ 

Hex:  $/x42$ 

Bin: 01000010

Char: B

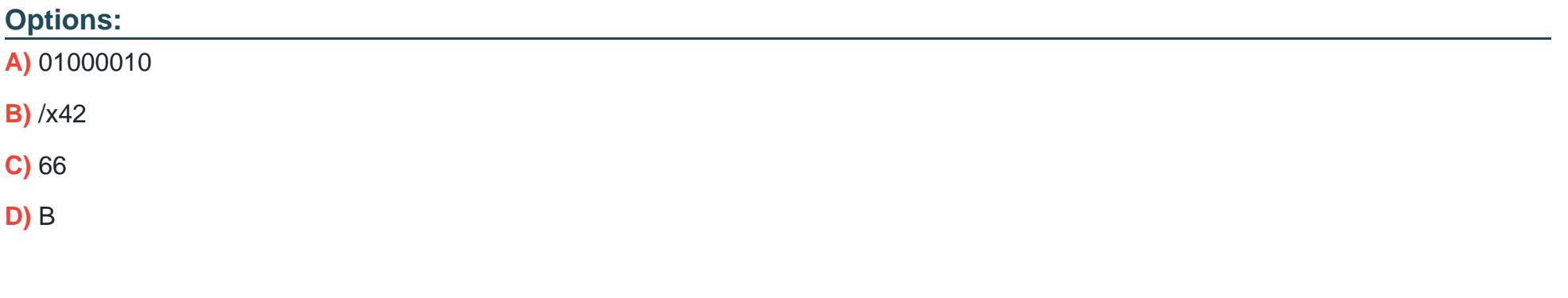

### **Answer:**

A

# **Question 4**

#### **Question Type: MultipleChoice**

What will the contents of the "\_\_name\_\_" variable be if the program "gpyc.py" is run as a standalone program?

#### **Options:**

**A)** The name of the Python version used to create the module

**B)** main

**C)** The name of the GCC compiler used to compile the module

**D)** gpyc

#### **Answer:**

B

# **Question 5**

**Question Type: MultipleChoice**

What does executing the following code in Python 3 result in?

#### '\x0066'

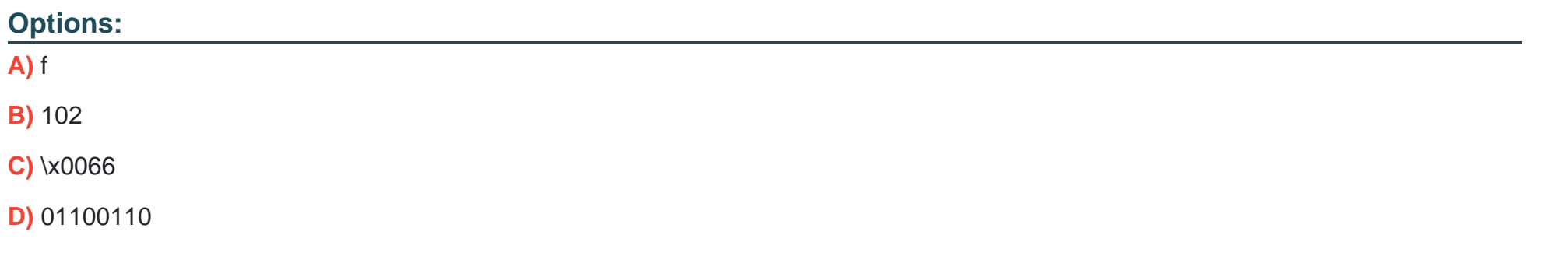

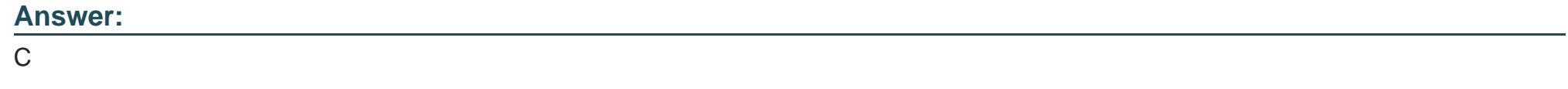

### **Question 6**

**Question Type: MultipleChoice**

Review the following code. Which of the following would give the results of variable "total"?

```
def addTogether(number1,number2,number3):
total=number1+number2+number3
return total
```
#### **Options:**

**A)** addTogether()

**B)** total()

**C)** addTogether( 1,2,3)

**D)** total (1,2,3)

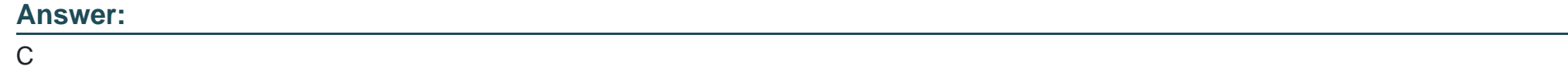

## **Question 7**

**Question Type: MultipleChoice**

After calling a subprocess in a Python program, the program returns an error code of "0". What does this indicate?

#### **Options:**

- **A)** The subprocess did not run
- **B)** The subprocess terminated with no errors
- **C)** The subprocess entered an infinite loop condition
- **D)** The subprocess encountered a race condition

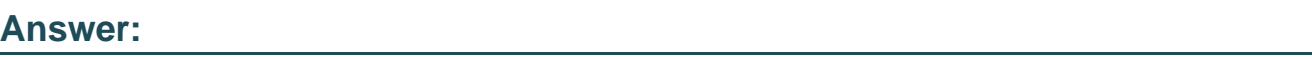

B

# **Question 8**

**Question Type: MultipleChoice**

After calling a subprocess in a Python program, the program returns an error code of "0". What does this indicate?

### **Options:**

A) The subprocess did not run

- **B)** The subprocess terminated with no errors
- **C)** The subprocess entered an infinite loop condition
- **D)** The subprocess encountered a race condition

#### **Answer:**

B

### **Question 9**

**Question Type: MultipleChoice**

What does executing the following code in Python 3 result in?

'\x0066'

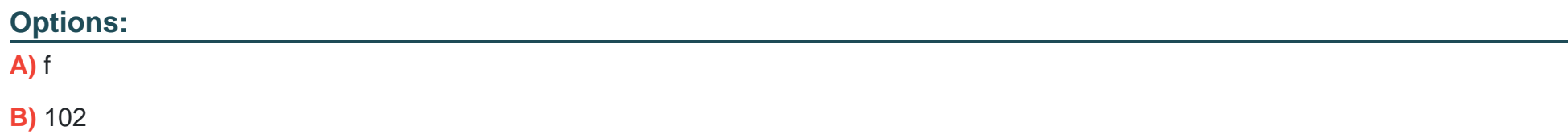

**C)** \x0066

**D)** 01100110

#### **Answer:**

 $\mathcal{C}$ 

## **Question 10**

**Question Type: MultipleChoice**

Review the following code. Which of the following would give the results of variable "total"?

```
def addTogether(number1,number2,number3):
total=number1+number2+number3
return total
```
#### **Options:**

**A)** addTogether()

**B)** total()

**C)** addTogether( 1,2,3)

**D)** total (1,2,3)

#### **Answer:**

 $\mathsf{C}$ 

### **Question 11**

#### **Question Type: MultipleChoice**

What will the contents of the "\_\_name\_\_" variable be if the program "gpyc.py" is run as a standalone program?

#### **Options:**

- **A)** The name of the Python version used to create the module
- **B)** \_\_main\_\_
- **C)** The name of the GCC compiler used to compile the module
- **D)** gpyc

B

### **Question 12**

**Question Type: MultipleChoice**

When accessing the hard drive directly, how would the character \*B' be stored?

Dec: 66

Hex: /x42

Bin: 01000010

Char: B

### **Options:**

**A)** 01000010

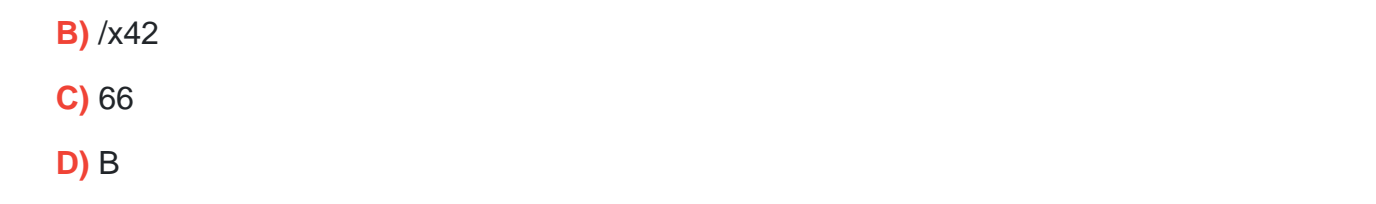

### **Answer:**

A

To Get Premium Files for GPYC Visit

[https://www.p2pexams.com/products/gpy](https://www.p2pexams.com/products/GPYC)c

For More Free Questions Visit [https://www.p2pexams.com/giac/pdf/gpy](https://www.p2pexams.com/giac/pdf/gpyc)c